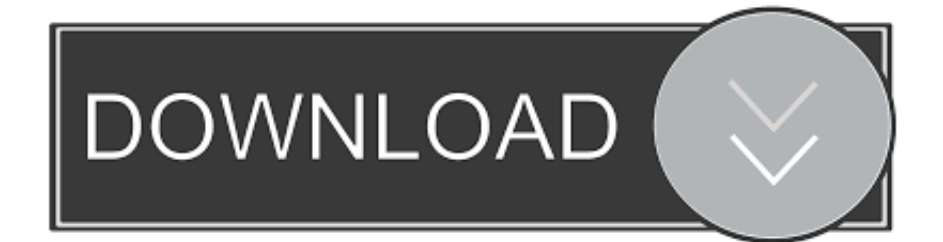

**[Ccfl Driver Circuit](http://dertilijar.webblogg.se/2021/march/cara-unduh-data-facebook-di-iphone-galeri.html#qvo=z2LMCebcBMn2qaDPv3yYL2qGix==)** 

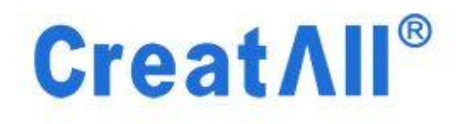

D

# AVT-1906 lcd inverter board

**CreatAll** 

[Ccfl Driver Circuit](http://dertilijar.webblogg.se/2021/march/cara-unduh-data-facebook-di-iphone-galeri.html#qvo=z2LMCebcBMn2qaDPv3yYL2qGix==)

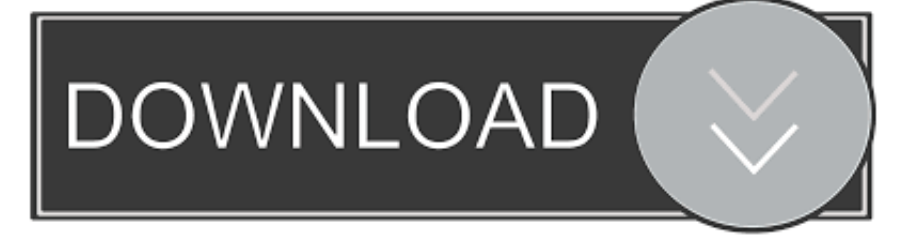

LCD backlight mainly consists of a light source, diaphragm, light-leading board and plastic frame.. Fix the test switch on top of the frame Keep the 6V battery in side the cabinet.. Fig 1 shows the CCFLs for LCD Often a need arises to check a faulty LCD backlight circuit for finding the dead components.

- 1. ccfl driver circuit
- 2. ccfl lamp driver circuit
- 3. cfl driver circuit diagram

Here an ordinary step-down transformer is used as the inverter transformer by reversing its primary and secondary windings.. Assemble the circuit on a generalpurpose PCB and enclose in a suitable cabinet Fix the 2-pin connector on front side of the cabinet in such a way that the CCFL under test can easily be connected here.

## **ccfl driver circuit**

ccfl driver circuit, ccfl backlight driver circuit, ccfl lamp driver circuit, cfl driver circuit, cfl driver circuit diagram, ccfl driver schematic, ccfl driver ic *[Photo Editing Software Download For Mac](https://nervous-turing-20e40a.netlify.app/Photo-Editing-Software-Download-For-Mac)* 

Always try to keep the test time as short as possible Warning Repairing the LCD backlight unit is not an easy task even for experienced technicians. [Port 5357 Exploit](https://hub.docker.com/r/voipantpapsi/port-5357-exploit)

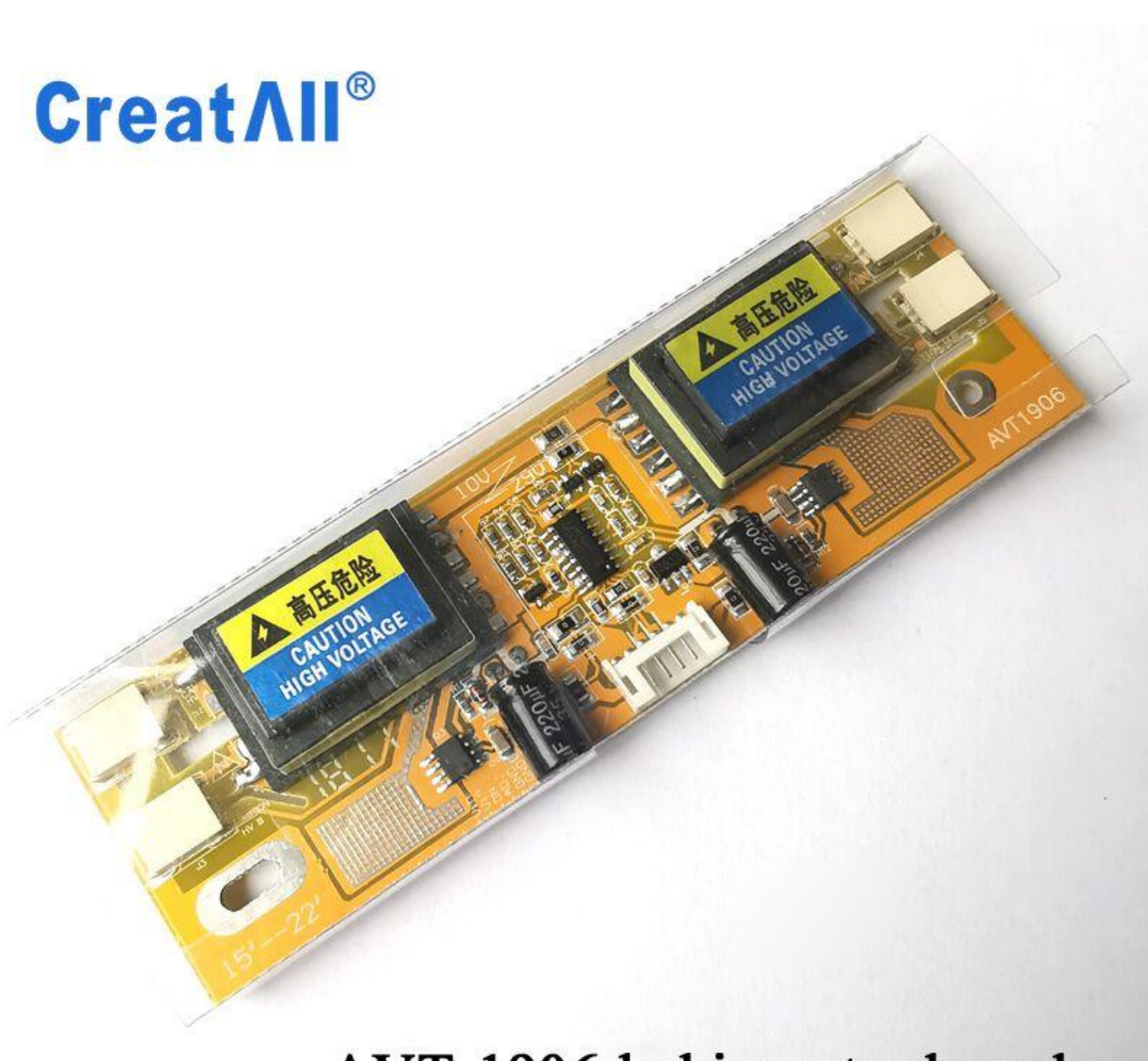

## AVT-1906 lcd inverter board

[Fitur Fashion Portable Keyboard Cover Silikon Kulit Pelindung](http://vawonmo.yolasite.com/resources/Fitur-Fashion-Portable-Keyboard-Cover-Silikon-Kulit-Pelindung.pdf)

#### **ccfl lamp driver circuit**

#### [Program Decodat Telefoane](https://dreamy-engelbart-e9b6aa.netlify.app/Program-Decodat-Telefoane)

 Components R2, R3 and C3 determine the operating frequency of the AMV MOSFET T1 switches the inverter output transformer (X1) to produce high-voltage AC supply at its output terminals.. This basic circuit (go/no go test) is portable, 6V battery operated and can be used to test almost all types of LCD backlight CCFL tubes. [electronic measurement and](https://eathaktabe.over-blog.com/2021/03/electronic-measurement-and-instrumentation-by-kalsi-pdf-viewer.html) [instrumentation by kalsi pdf viewer](https://eathaktabe.over-blog.com/2021/03/electronic-measurement-and-instrumentation-by-kalsi-pdf-viewer.html)

### **cfl driver circuit diagram**

CreatAll

#### [Antibacterial Activity Of Vernonia Amygdalina Bitter](https://hub.docker.com/r/tadershygde/antibacterial-activity-of-vernonia-amygdalina-bitter)

If the CCFL is good, you will notice a dim/bright glow in it (depends on the wattage rating of the CCFL under test).. The working of the CCFL circuit is shown in Fig 2 A timer IC NE555 (IC1) is wired as an astable multivibrator (AMV) to drive a standard MOSFET T1 (IRF 512/IRF 830).. The inverter circuit accepts a low-level DC input voltage and provides a high-level AC output to run the backlight CCFL tube(s).. LED Drivers: MS456UB - 59 99 THyperLink his is a custom design for all UB Series LED kit.. It can also be drive bigger size LED screens, too LCD TV applications can be used in a variety of architecture produced the AC waveform required to drive CCFL, CCFL drive more when faced three key challenges is to select the best design-driven architecture, multi-lamp drivers, lamp dimming frequency and TLP620-2 datasheet and pulse frequency control.. To test a CCFL, connect its terminals to the primary leads of transformer X1 and press test switch S1 momentarily.. Absence of backlight means either the CCFL inverter and/or the CCFL tube is in dead state, here is a simple circuit to test the CCFL tube in a LCD backlight unit, which might help the hardware technician to speed up the repair work.. var  $q =$ 'ccfl%20driver%20circuit'; Liquid crystal displays (LCDs) are used in a wide range of products including flat-screen computer monitors, laptop computers,tablet PCs, PDAs, digital cameras and portable instruments, compact cold cathode fluorescent lamp (CCFL)-based backlight (illumination source for the LCD screen) arrangement in these applications enables a wellviewable display in both dim and bright ambient light conditions.. It has high brightness, long lifetime and good uniformity features CCFL frequently employs fluorescent lamps, which have a phosphorcoated glass cylinder with cathodes at each end. 773a7aa168 [Neat Receipt Model Nr-030108 Driver For Mac](https://enhoboneab.over-blog.com/2021/03/Neat-Receipt-Model-Nr030108-Driver-For-Mac.html)

773a7aa168

[Download Latest Adobe Flash Player For Mac Free](https://www.pixnet.net/pcard/558426034654fe1537/article/663192c0-80d6-11eb-a5ce-ffe2cde8041a)